# **United Internet AG**

**Ordentliche Hauptversammlung am 23. Mai 2019**

## **Formular zur Stimmrechtsvertretung**

Dieses Formular ersetzt nicht die ordnungsgemäße Anmeldung zur Versammlung. Bitte beachten Sie die Hinweise auf der folgenden Seite.

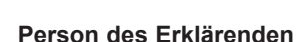

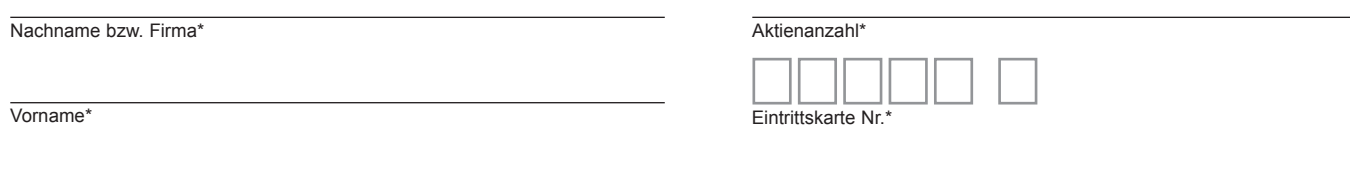

PLZ / Ort\*

\*Pflichtfelder (Bitte entnehmen Sie die Angaben der Eintrittskarte zur Versammlung, die Ihnen nach ordnungsgemäßer Anmeldung zugesandt wird.)

### **Vollmacht/Weisungen an Stimmrechtsvertreter der Gesellschaft**

Ich/Wir bevollmächtige(n) zur Versammlung der United Internet AG am 23. Mai 2019 den Stimmrechtsvertreter der Gesellschaft unter Offenlegung des/der Namen(s) und mit dem Recht zur Unterbevollmächtigung, das Stimmrecht wie unten stehend auszuüben. Wenn Sie keine Markierung vornehmen, wird dies als Weisung zur Enthaltung, Doppelmarkierungen werden als ungültig gewertet.

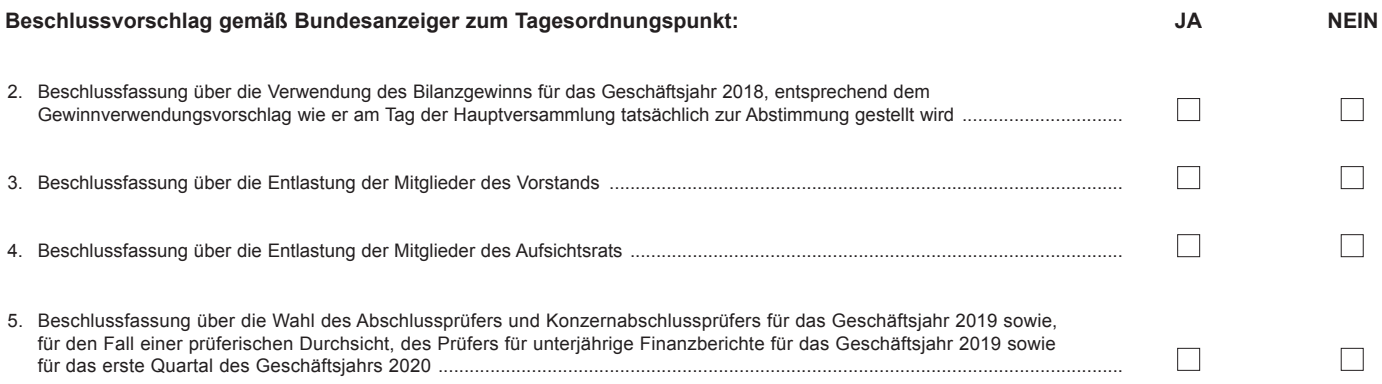

Sie können unterzeichnen oder die Person des Erklärenden einfügen

#### **Vollmacht an einen Dritten**

Ich/Wir bevollmächtige(n)

Nachname bzw. Firma

Vorname

**Wohnort** 

mich/uns unter Offenlegung des/der Namen(s) in der oben genannten Versammlung zu vertreten. Die Vollmacht umfasst die Ausübung sämtlicher versammlungsbezogener Rechte und die Erteilung einer Untervollmacht.

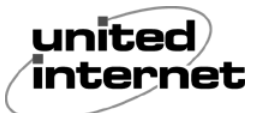

### **Hinweise**

## **Anmeldung zur Versammlung**

Sie können nur dann an der Versammlung teilnehmen bzw. das Stimmrecht ausüben, wenn Sie sich ordnungsgemäß angemeldet haben.

Die Anmeldung muss bis spätestens **16. Mai 2019, 24.00 Uhr** unter folgender Adresse zugehen:

**United Internet AG, c/o Computershare Operations Center, 80249 München, Fax-Nr. 089 309037-4675, hv2019@united-internet.de**

#### **Zuordnung zu einer Anmeldung**

Dieses Formular kann nur dann berücksichtigt werden, wenn es einer Anmeldung eindeutig zugeordnet werden kann.

### **Verhältnis zu anderen Formularen**

Für die Erteilung von Vollmachten können Sie auch die Formulare verwenden, die auf der Eintrittskarte abgedruckt sind. Die Eintrittskarte wird Ihnen nach ordnungsgemäßer Anmeldung zugesandt. Wenn Sie diese Formulare verwenden, ist die Zuordnung zur Anmeldung sichergestellt.

#### **Hinweise zu diesem Formular**

Bitte füllen Sie dieses Formular vollständig und leserlich aus. Die erforderlichen Angaben zur Person des Erklärenden entnehmen Sie bitte Ihrer Eintrittskarte, die Ihnen nach ordnungsgemäßer Anmeldung übersandt wird.

#### **Persönliche Teilnahme an der Versammlung oder Vertretung durch einen Dritten**

Mit der Ihnen nach ordnungsgemäßer Anmeldung übersandten Eintrittskarte können Sie oder ein von Ihnen bevollmächtigter Dritter persönlich an der Versammlung teilnehmen. Die Vorlage der Eintrittskarte erleichtert uns die organisatorische Abwicklung, sie ist jedoch keine Voraussetzung für die Teilnahme an der Hauptversammlung und die Ausübung des Stimmrechts. Wenn Sie einen Dritten bevollmächtigen möchten, können Sie hierzu dieses Formular zur Stimmrechtsvertretung oder die Vollmacht an einen Dritten auf dem oberen Drittel der Eintrittskarte (Rückseite) verwenden. Übergeben Sie bitte die Eintrittskarte mit diesem ausgefüllten Formular zur Stimmrechtsvertretung oder die Eintrittskarte mit der ausgefüllten Vollmacht an einen Dritten Ihrem Bevollmächtigten. Sie können auch die Eintrittskarte Ihrem Bevollmächtigten übergeben und die Vollmacht bzw. deren Nachweis an die unten genannte Adresse übermitteln. Bitte weisen Sie dabei Ihren Bevollmächtigten ausdrücklich auf diesen Sachverhalt hin.

Das Formular ist nicht zwingend. Sie können auch eine sonstige Erklärung in Textform verwenden. Hierbei gelten die Ausführungen zur Zuordnung der Vollmacht zu einer Anmeldung.

Bitte unterzeichnen Sie die Vollmacht an den Dritten oder fügen Sie die Person des Erklärenden lesbar ein.

Wenn Sie mehr als eine Person bevollmächtigen, kann die Gesellschaft eine oder mehrere von diesen zurückweisen.

Bitte beachten Sie ferner, dass für die Bevollmächtigung von Kreditinstituten, Aktionärsvereinigungen und anderen ihnen nach § 135 Abs. 8 und Abs. 10 AktG gleichgestellten Personen und Institutionen ebenso wie für den Widerruf und den Nachweis einer solchen Bevollmächtigung Besonderheiten gelten. Die Aktionäre werden gebeten sich insoweit mit dem zu Bevollmächtigenden rechtzeitig abzustimmen.

#### **Vollmacht/Weisungen an Stimmrechtsvertreter der Gesellschaft**

Wenn Sie nicht selbst an der Versammlung teilnehmen und auch keinen Dritten bevollmächtigen, können Sie mit diesem Formular Ihr Stimmrecht durch Stimmrechtsvertreter der Gesellschaft ausüben lassen. Sie können zu diesem Zweck auch das auf der Eintrittskarte abgedruckte Formular verwenden.

Bitte erteilen Sie zu allen Beschlussvorschlägen eine Weisung. Kreuzen Sie bitte bei Zustimmung das JA-Feld und bei Ablehnung das NEIN-Feld an. Wenn Sie keine Markierung vornehmen, wird dies als Enthaltung, Doppelmarkierungen werden als ungültig gewertet. Sollte es unter einem Tagesordnungspunkt zu Einzelabstimmungen über zusammengefasste Beschlussvorschläge kommen, so gilt Ihre Weisung jeweils entsprechend für die einzelnen Beschlussvorschläge. Soweit gewünscht, können Sie die Vollmacht/Weisungen an Stimmrechtsvertreter der Gesellschaft unterzeichnen oder die Person des Erklärenden einfügen.

Dieses Formular zu Vollmacht/Weisungen an Stimmrechtsvertreter der Gesellschaft bitten wir gemäß den in der Veröffentlichung der Einladung im Bundesanzeiger genannten Fristen zu übermitteln an:

#### **United Internet AG,**

**c/o Computershare Operations Center, 80249 München, Fax-Nr. 089 309037-4675,**

### **hv2019@united-internet.de**

Im Übrigen steht Ihnen dafür am Tag der Hauptversammlung bis kurz vor Beginn der Abstimmung auch die Ein- und Ausgangskontrolle zur Hauptversammlung in der Alten Oper, Opernplatz 1, Mozartsaal, 60313 Frankfurt am Main, zur Verfügung.

Per Vollmacht/Weisungen an Stimmrechtsvertreter der Gesellschaft kann nicht über weitergehende Anträge, wie inhaltliche Gegenanträge oder Verfahrensanträge, abgestimmt werden.

#### **Vollmachten per Internet**

Sie können oben genannte Möglichkeiten komfortabel über das Aktionärsportal auf der Internetseite der Gesellschaft im Bereich "Investor Relations" bzw. "Hauptversammlung" nutzen.

Bitte beachten Sie, dass unbeschadet des zeitlichen Zugangs beim Empfänger aus technischen Gründen die über das Internet-System zuletzt übermittelte Erklärung stets als vorrangig gilt.

#### **Einladung**

Bitte beachten Sie die weiteren Hinweise in der im Bundesanzeiger am 11. April 2019 veröffentlichten Einladung zur Hauptversammlung.